## , Effective Computer Usage,, course program

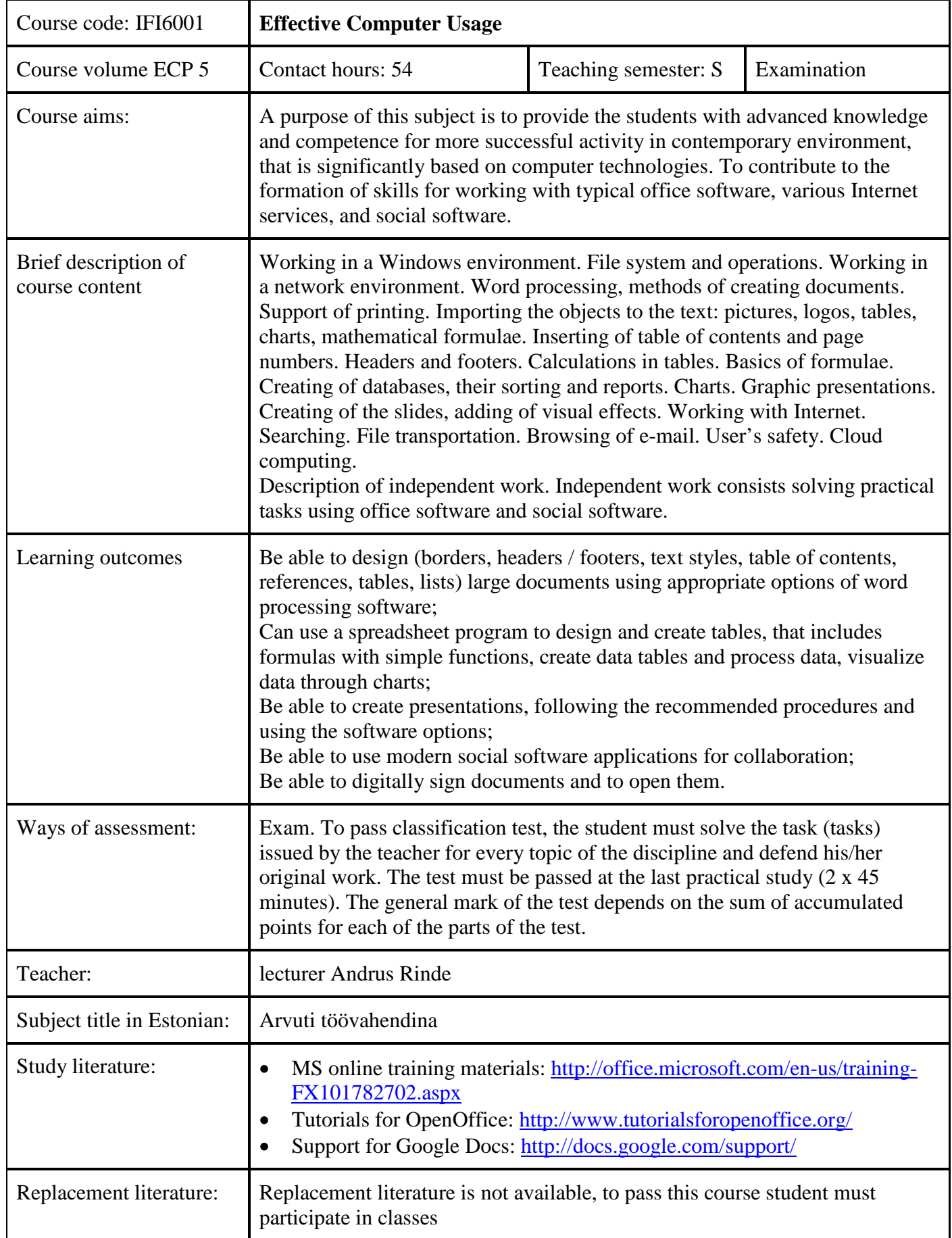

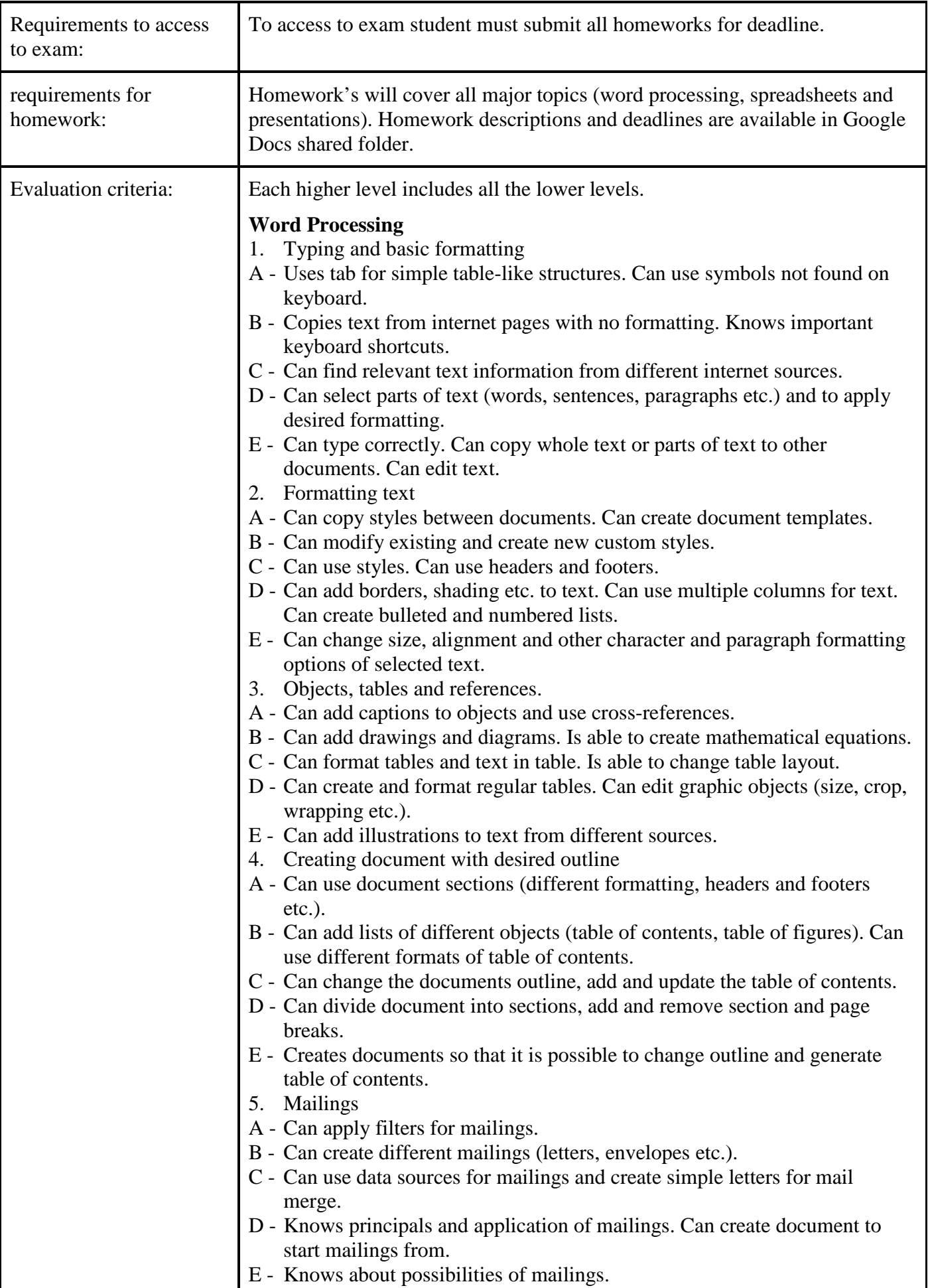

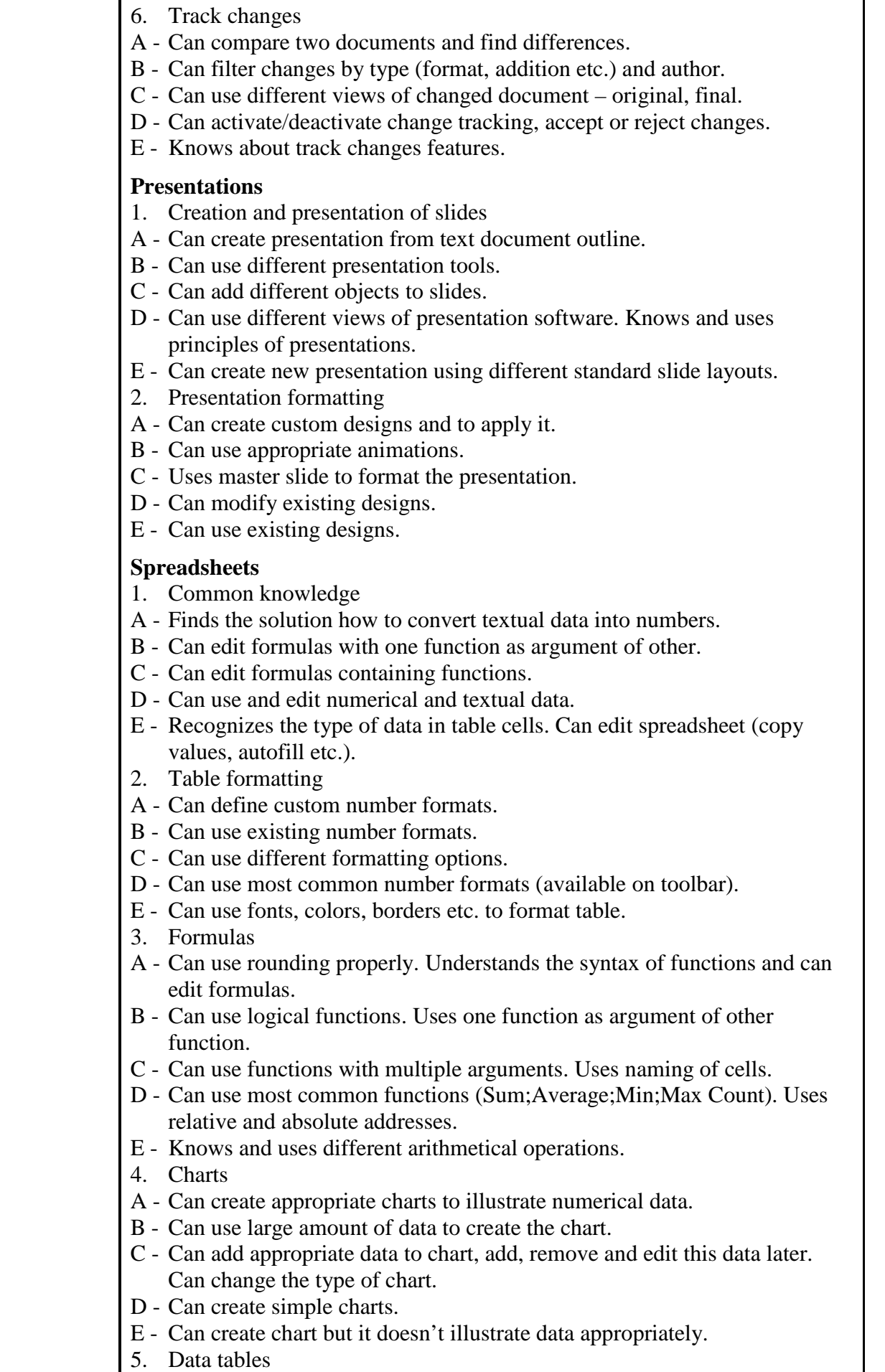

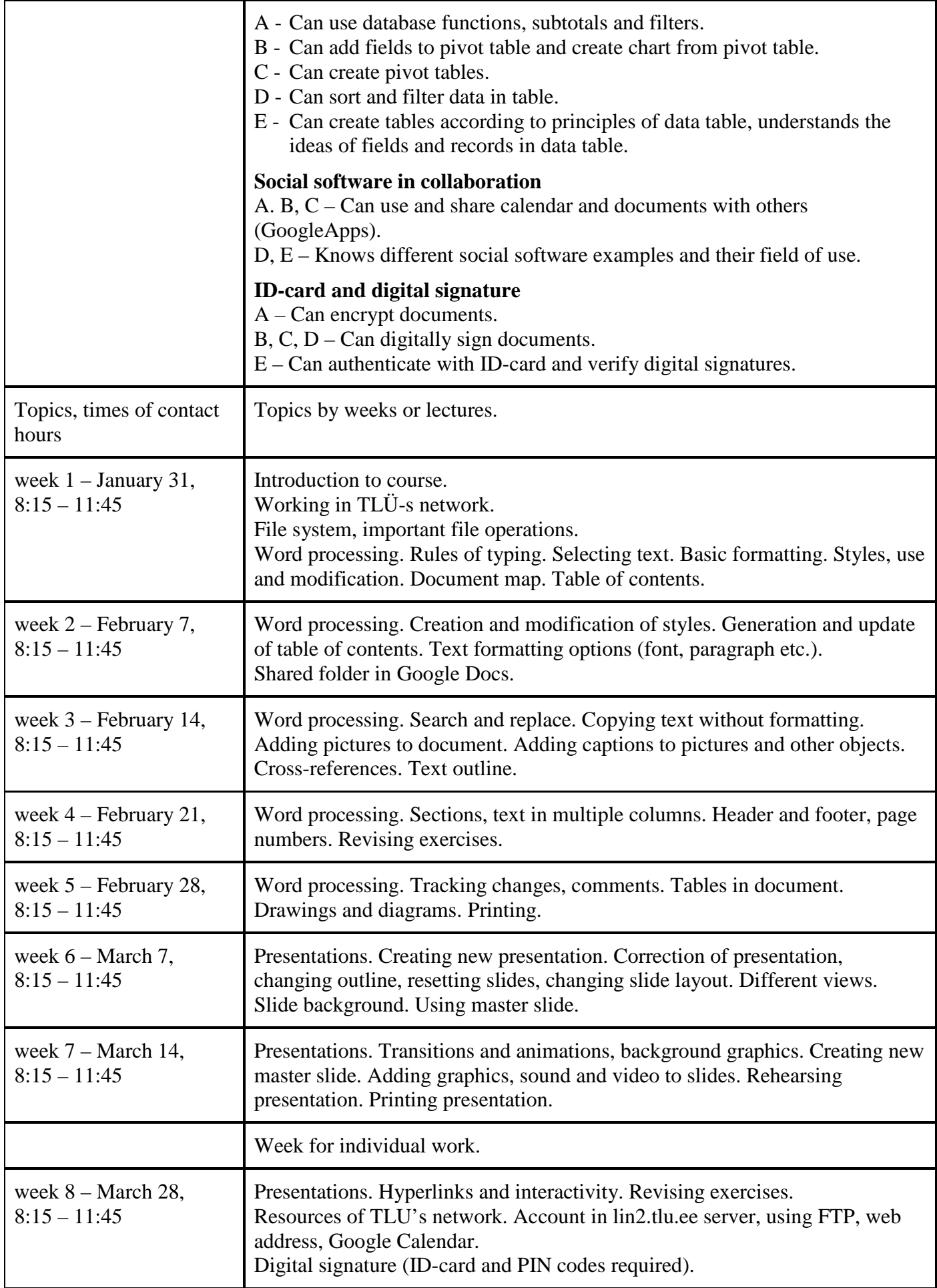

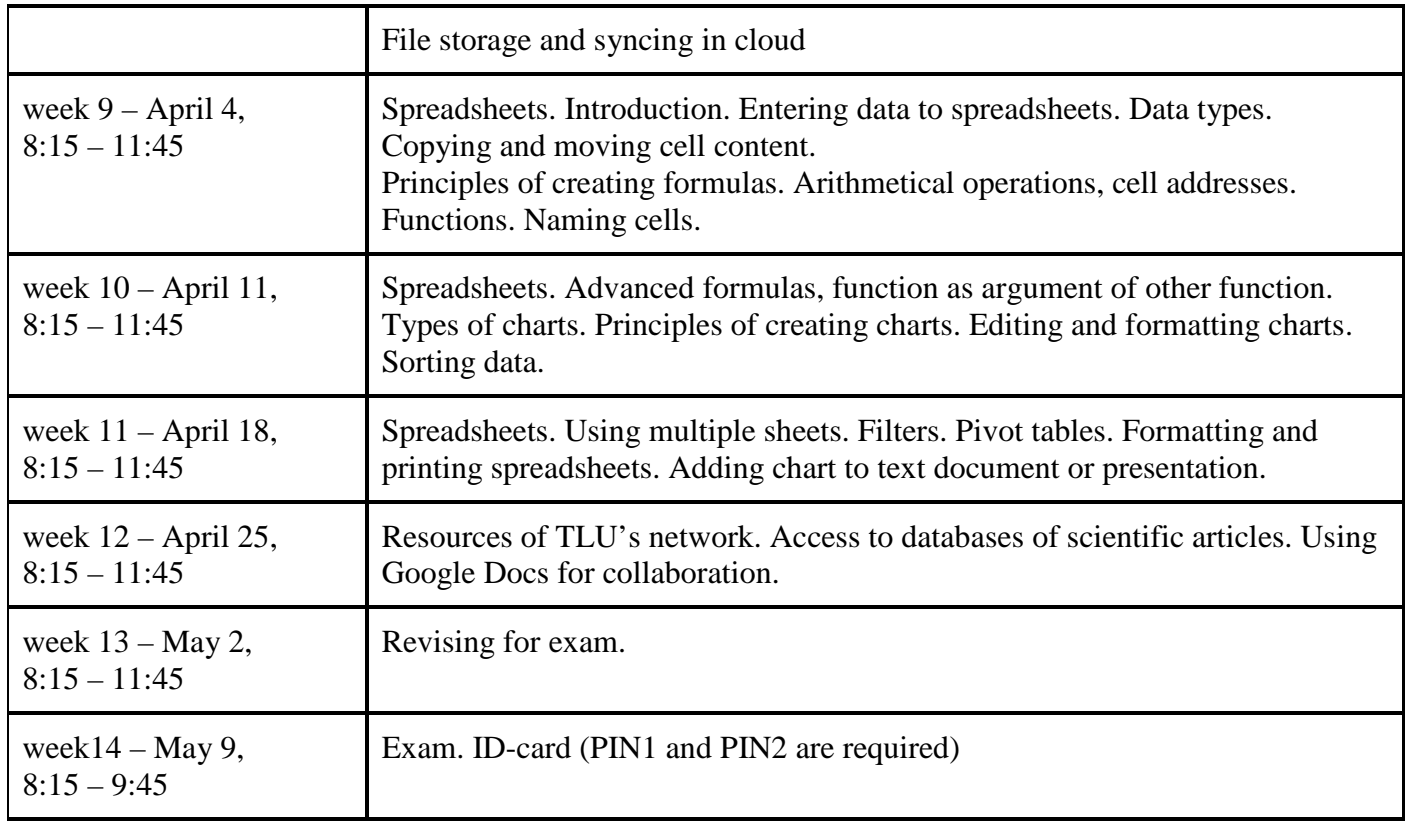

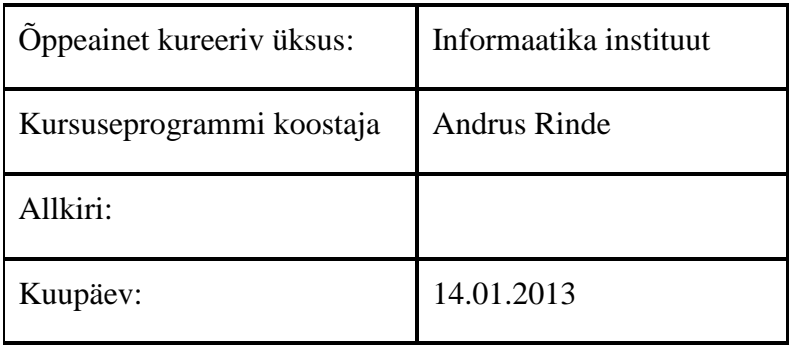

Kursuseprogramm registreeritud akadeemilises üksuses

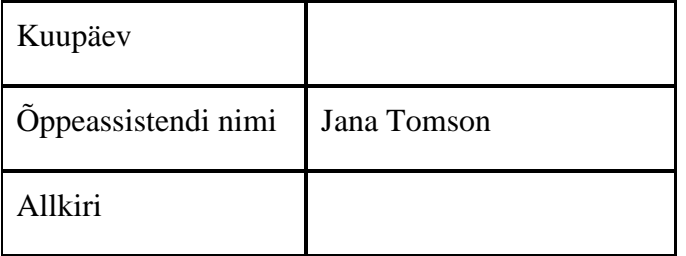